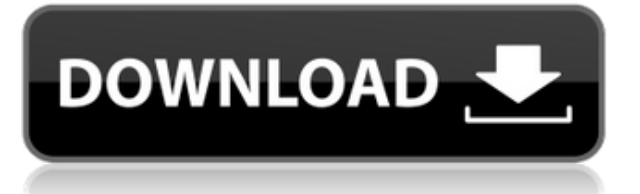

Когда у меня есть определение блока в AutoCAD Взломать кейген, как убедиться, что оно не будет перезаписано при сохранении в текстовый файл? Я знаю, что могу сохранить только имя объекта, но как указать AutoCAD сохранить все целиком? Этот учебник знакомит с базовой концепцией языка AutoLISP и его практическим использованием в AutoCAD. Теперь самое интересное — настройка среды AutoCAD, состоящей из трех компонентов: среды рисования, среды моделирования и командной среды. Мы начнем с описания основных концепций каждого из этих компонентов, а затем продемонстрируем их с помощью примеров. Когда вы создаете новый проект в среде разработки, вы заметите, что вам предоставляется список инструментов, называемый профилем чертежа. В нем будет информация о характеристиках проекта, таких как количество слоев, нумерация точек, шрифты символов, допуск или место, отведенное для ваших чертежей. В большинстве случаев вы будете использовать это, чтобы указать программному обеспечению внести изменения в само программное обеспечение или иногда создать шаблон или шаблон чертежа, чтобы упростить создание повторяемых рисунков. Мы будем использовать эту информацию, чтобы сделать все настройки, которые мы видели до сих пор, повторяемыми. Сначала я покажу вам, как добавить описание нашего проекта в этот профиль чертежа. Из этого профиля рисования мы хотим добавить ключ описания. называемый стилем. Это сделает настройки стиля проекта повторяемыми.... Если файл DWG создан и импортирован в AutoCAD, последовательность координат в исходном DWG не обновляется, поэтому подключен к модели. Теперь, если объект находится в DWG вместо этого используются координаты исходного DWG. из тех, что в импортированном DWG. CADplus - это полуавтоматическая программа для черчения, которая работает с AutoCAD, чтобы помочь вам проектировать, чертить и публиковать ваши 2D- и 3D-чертежи с помощью компьютера. Он имеет обширные шаблоны

## AutoCAD Код активации с Keygen Включая ключ продукта [32]64bit] {{ ????????? } } 2023

чертежей, варианты освещения и цвета, онлайн-учебники и поддержку по всему миру.

AutoCAD и Civil 3D — отличные и мощные программы, если вы собираетесь выполнять структурный анализ и проектирование. Тем не менее, смысл этой статьи в том, чтобы показать, что есть несколько очень хороших альтернатив. Чтобы начать работу с основами AutoCAD, я рекомендую загрузить бесплатную копию AutoCAD, а также CADTutor. Впервые я научился использовать AutoCAD для черчения из учебных пособий по AutoCAD для архитекторов на YouTube. Еще одним бесплатным ресурсом является CADTutor, но на форумах Autocad также есть множество руководств. Наши учебные пособия по AutoCAD для архитекторов и других специалистов показывают, как использовать AutoCAD и связанное с ним программное обеспечение, чтобы сэкономить время и деньги. Бесплатные пробные периоды позволят вам проверить, нравится ли вам программное обеспечение, чтобы вы могли сами решить, хотите ли вы его приобрести. Базовых возможностей AutoCAD достаточно, если вы не хотите тратить на это много времени. Но он предлагает еще больше возможностей, если вы занимаетесь архитектурой и черчением. Вы можете получить бесплатную пробную версию AutoCAD и Autocad 2015, просто скачав и поэкспериментировав. Существует множество альтернатив и альтернатив Autocad. Мы все ошибались и терялись. Большинство людей получают советы от таких людей, как я. Если вас раздражают комментарии, я понимаю. Если вы найдете что-то

полезное, пожалуйста, поделитесь и помогите таким же людям, как вы. Наш учебник никоим образом не претендует на звание лучшего в мире, но он хорош и работает достаточно хорошо, чтобы вы могли начать изучать основы AutoCAD, а также более сложные темы, такие как 3Dдизайн с использованием информационного моделирования зданий ( БИМ) и многое другое. Можно ли использовать авто CAD бесплатно? У меня OEM-версия, и я не знаю, как получить бесплатную пробную версию. Программное обеспечение каждый раз дает мне небольшой лицензионный ключ, но не дает возможности использовать его бесплатно. У меня также есть пробная версия Microsoft, и я не могу получить ключ. 1328bc6316

## Скачать бесплатно AutoCAD Включая ключ продукта Windows 10-11 x32/64 2023

Лучший способ научиться пользоваться AutoCAD — изучить основы использования программного обеспечения, а затем применить полученные знания на практике. Таким образом, вы сможете полностью использовать программное обеспечение и, в конечном итоге. сможете браться за более сложные проекты. Примите участие в академии 3D-моделирования на территории кампуса и быстро заложите фундамент знаний о черчении и геометрии. Тот факт, что AutoCAD является таким универсальным инструментом, затрудняет его освоение. Его множество функций и инструментов делают его немного ошеломляющим для первого пользователя. Начните с небольшого проекта и изучите только основы. Затем, когда вы будете готовы, переходите к более сложному проекту. Изучение AutoCAD может быть не таким сложным, как вы могли бы ожидать. Новички могут быстро понять механизмы программы, потому что она проста в использовании. Вначале люди не чувствуют, что полностью разбираются в работе AutoCAD, но через некоторое время им кажется, что они действительно используют его. Один из способов ознакомиться с основными механизмами - разработать эскиз с помощью инструментов, рисовать в перспективе и определять виды. Будет ценным учебным упражнением, чтобы понять весь процесс черчения в AutoCAD. Вы всегда должны заранее определить количество времени, которое вы должны потратить на эту тему. Как только вы осознаете, сколько времени вы хотите потратить, это не составит труда. Попробуйте спроектировать все части вашего проекта одновременно. Если у вас есть дизайн в голове, начните с его рисования на бумаге. Затем конвертируйте его в файл PDF. С помощью этого PDF-файла вы теперь можете проектировать в 3D, введя свой рисунок в главное окно. Когда вы закончите проектирование, вы можете сохранить свою модель или распечатать ее. Это сэкономит вам много времени в будущем. Хотя на YouTube есть несколько учебных пособий, видеороликов и курсов, которые могут научить вас использовать AutoCAD, они не идеальны. На самом деле, если вы посмотрите хотя бы несколько из них, они, вероятно, оставят вас в замешательстве, и вы все еще не будете уверены в основах. Вот чему вам нужно научиться, если вы хотите эффективно использовать AutoCAD:

- Научитесь рисовать. Если вы планируете изучать AutoCAD, вы находитесь в правильном месте. В этом разделе мы покажем вам несколько основных советов, как научиться рисовать, используя функции AutoCAD.
- Узнайте, как использовать инструменты AutoCAD. В этом разделе мы покажем вам, как использовать различные функции AutoCAD для выполнения вашей задачи проектирования и черчения.

автокал 2014 скачать бесплатно автокал с ключом скачать автокал кряк скачать бесплатно автокад кряк скачать автокад 2016 скачать для студентов автокад 2016 скачать на русском автокад скачать программу автокад скачать бесплатно с ключом 2018 автокад скачать для студентов автокад скачать бесплатно на русском языке

Изучение новых возможностей AutoCAD также является хорошей техникой. Просмотрите то. что обсуждается в ваших местных группах пользователей, форумах и справочных сайтах

Autodesk, и вы получите много советов о новых функциях. Лучший метод — выбрать группу инструментов рисования в Навигаторе и попрактиковаться в использовании только их. Это познакомит вас с этими инструментами, а также поможет вам понять концепцию. Следующий шаг — научиться пользоваться инструментами рисования вручную. В какой-то момент вы сможете переключиться на инструменты рисования и увидеть объекты в окне. Вы понятия не имеете, когда это будет. Мы увидели, как создать сложный архитектурный чертеж в AutoCAD, а также увидели, как использовать другие инструменты AutoCAD для улучшения дизайна. Мы видели, что SolidWorks — отличный инструмент для создания 3D-эскизов, а AutoCAD прекрасный инструмент для создания эскизов. Для начинающих эти учебные пособия по Autocad — отличное место для начала. Они научат вас всему, от того, как добавить новую линию, до того, как создать рисунок. Как только вы освоитесь с основами, рекомендуется перейти к бесплатному курсу Autocad от Advance User Training. Расширенное обучение пользователей — это программа на основе подписки, но для начинающих она того стоит. Эта программа охватывает широкий круг тем и включает в себя обучающие видеоролики, которые знакомят вас с каждым аспектом программы. Как только вы овладеете базовыми навыками, пора начинать использовать инструменты для разработки конкретных проектов. Вы можете сделать рисунок прямо с нуля или создавать свои рисунки шаг за шагом. Как только вы поймете, как использовать инструменты для рисования, вы сможете применять их в своих проектах. Многие специалисты предлагают делать планы в AutoCAD, а затем переносить планы в другую программу или программное обеспечение. По мере того, как вы будете больше практиковаться в использовании инструментов, вы сможете понять, как использовать их в других программах. Всегда полезно получить обратную связь.

Я уже говорил ранее, что вы учитесь пользоваться инструментом, используя его. Итак, теперь, когда вы знаете, что такое AutoCAD, и понимаете основные инструменты, вам обязательно нужно приступить к черчению. Однако будьте осторожны, чтобы не выучить все сразу. Полезно читать учебные пособия по AutoCAD, книги по AutoCAD и искать в Интернете модели, с которыми вы знакомы. Это даст вам общие знания об AutoCAD и о том, как создавать чертежи и модели. Если вы находитесь в ситуации, когда вам просто нужно знать, как использовать инструменты, вы можете изучить AutoCAD на практике. Если вы хотите сэкономить время на изучении инструментов, вы можете скачать Acutoolbox. Четвертый шаг к тому, чтобы стать опытным пользователем AutoCAD, — продолжать учиться. Лучший способ изучить AutoCAD — прочитать руководство, в котором изложены основы работы с программой. Воспользуйтесь готовым учебником, который научит вас создавать рисунок. Создайте практический рисунок с системой комнат, окон, дверей и т. д. Учитесь на практике! Если вы хотите научиться пользоваться программным обеспечением AutoCAD, вы должны быть в состоянии взять на себя обязательства. Существует не только множество программ, которые вы можете использовать, но и каждая из них имеет множество инструментов и систем, которые вам необходимо изучить. Вам нужно взять на себя обязательство научиться использовать эти инструменты, чтобы увидеть результаты. И если вы не начнете этого делать, то обнаружите, что тратите свое время на изучение того, что уже знаете. Отличная книга для начинающих по изучению основ AutoCAD — «Изучение AutoCAD, от концепции до клика» Джеффа Шеве и Брэда Альберта. Вы можете прочитать ее онлайн бесплатно на Amazon и в других книжных магазинах. Это одна из лучших книг для начала работы над проектом и изучения способов использования программного обеспечения. Вы также должны научиться использовать функцию масштабирования в AutoCAD для создания проектов, соответствующих вашим потребностям.Это часто включает в себя понимание и использование рабочих плоскостей, а также может означать обучение использованию вспомогательных инструментов, таких как функция чертежа.

<https://techplanet.today/post/descargar-autocad-2014-version-de-prueba-gratis-hot> [https://techplanet.today/post/autocad-2018-220-codigo-de-licencia-y-keygen-clave-serial-winmac-64-b](https://techplanet.today/post/autocad-2018-220-codigo-de-licencia-y-keygen-clave-serial-winmac-64-bits-2022-en-espanol) [its-2022-en-espanol](https://techplanet.today/post/autocad-2018-220-codigo-de-licencia-y-keygen-clave-serial-winmac-64-bits-2022-en-espanol)

<https://techplanet.today/post/autodesk-autocad-clave-serial-ultima-version-2023-espanol> <https://techplanet.today/post/autocad-2018-220-clave-de-licencia-gratuita-for-pc-3264bit-nuevo-2022>

Учебные пакеты можно использовать дома, в Интернете или в классе. После завершения пакета вы будете уверены в использовании программного обеспечения AutoCAD. Для достижения лучших результатов некоторые пакеты позволяют работать самостоятельно. Это поможет вам изучить новые концепции и улучшить свои навыки работы с AutoCAD при разработке собственных чертежей. AutoCAD может быть дорогостоящим программным обеспечением, и в Интернете есть десятки учебных пособий. Однако нет простых способов изучить это программное обеспечение, если вы хотите освоить AutoCAD. И хотя новичкам не нужны какие-либо предварительные условия, такие как курсы или профессиональные наставники, новичкам придется немного попрактиковаться, прежде чем они смогут рисовать точную 2D- или 3D-модель в этом программном обеспечении. **6. Должен ли я иметь определенный опыт, чтобы успешно освоить AutoCAD? Смогу ли я наверстать упущенное в знаниях, которые мне понадобятся, чтобы начать?** Обучение использованию AutoCAD может быть непростой задачей, но при наличии знаний и поддержки хорошего инструктора изучение CAD вполне достижимо. Потратив немного времени и терпения, вы получите CAD-систему под рукой. Помимо того, что вы станете более уверенным пользователем САПР, вы научитесь ценить индустрию САПР. Если у вас есть желание продолжить карьеру в этой области, это может стать отличной ступенькой. … Существует три основных категории черчения: 2D-черчение, 3D-моделирование и 2D-черчение с функцией 3D. Простое черчение в AutoCAD проще, чем использование функции 3D-моделирования, но для использования функции 3D-моделирования требуется дополнительное обучение. На сайте Википедии есть хорошая статья, в которой обсуждаются все вопросы, касающиеся онлайнобучения AutoCAD. Пользователи могут учиться с помощью обучающих видеороликов, файлов PDF и других инструкций. Самым большим недостатком этого подхода является то, что он может быть слишком дорогостоящим для людей, у которых нет бюджета.

<https://mariahaugland.no/2022/12/16/autocad-2020-книга-скачать-top/>

[https://fieldstationoutreach.info/wp-content/uploads/2022/12/Autodesk\\_AutoCAD.pdf](https://fieldstationoutreach.info/wp-content/uploads/2022/12/Autodesk_AutoCAD.pdf) <https://www.sensoragencia.com/wp-content/uploads/2022/12/HOT.pdf>

[https://lacasaalta.com/634b4b353b5f0b78aa19a3b5701ca6d15c9532815f8ade4ae68c84f8e45bbeb7p](https://lacasaalta.com/634b4b353b5f0b78aa19a3b5701ca6d15c9532815f8ade4ae68c84f8e45bbeb7postname634b4b353b5f0b78aa19a3b5701ca6d15c9532815f8ade4ae68c84f8e45bbeb7/) [ostname634b4b353b5f0b78aa19a3b5701ca6d15c9532815f8ade4ae68c84f8e45bbeb7/](https://lacasaalta.com/634b4b353b5f0b78aa19a3b5701ca6d15c9532815f8ade4ae68c84f8e45bbeb7postname634b4b353b5f0b78aa19a3b5701ca6d15c9532815f8ade4ae68c84f8e45bbeb7/)

[https://trendmicroinstall.com/2022/12/16/autocad-2020-23-1-скачать-hack-лицензионный-кейген-p](https://trendmicroinstall.com/2022/12/16/autocad-2020-23-1-скачать-hack-лицензионный-кейген-pc-windows-2023/) [c-windows-2023/](https://trendmicroinstall.com/2022/12/16/autocad-2020-23-1-скачать-hack-лицензионный-кейген-pc-windows-2023/)

<https://www.ucstarawards.com/2022/12/16/autodesk-autocad-полная-версия-кейгена-код-активац/> [https://eveningandmorningchildcareservices.com/wp-content/uploads/2022/12/Autodesk\\_AutoCAD\\_\\_\\_](https://eveningandmorningchildcareservices.com/wp-content/uploads/2022/12/Autodesk_AutoCAD_____x3264____2023.pdf) [\\_\\_x3264\\_\\_\\_\\_2023.pdf](https://eveningandmorningchildcareservices.com/wp-content/uploads/2022/12/Autodesk_AutoCAD_____x3264____2023.pdf)

<https://5c59.com/календарный-план-автокад-скачать-repack/>

<https://stayconnectedcommunications.com/wp-content/uploads/2022/12/nenpied.pdf>

<https://us4less-inc.com/wp-content/uploads/Autodesk-AutoCAD-3264bit-2022.pdf>

<https://cambodiaonlinemarket.com/скачать-бесплатно-autocad-24-0-крякнутый-pc-windows-2022/> <https://lecapmag.com/скачать-ключ-автокад-2019-updated/>

<https://www.scoutgambia.org/скачать-спдс-для-автокад-2020-verified/> <https://freecricprediction.com/wp-content/uploads/2022/12/AutoCAD-X64-2023.pdf>

<https://www.nextiainfissi.it/2022/12/16/как-скачать-автокад-2009-link/> <https://www.orariocontinuato.it/wp-content/uploads/2022/12/AutoCAD-MacWin-3264bit-2023.pdf> <https://wechatbiz.com/en/marketing-in-china/скачать-автокад-2020-взлом-hot/> <https://trijimitraperkasa.com/wp-content/uploads/2022/12/lyndfoun.pdf> <https://mediquestnext.com/wp-content/uploads/2022/12/AutoCAD-64-Bits-2022.pdf> <https://thefpds.org/2022/12/16/скачать-autodesk-autocad-серийный-номер-регистрац/>

Веб-сервисы, такие как Autodesk Web Designers Training Center, больше подходят для того, чтобы сосредоточиться на текущих потребностях сотрудников, не создавая для них дополнительной нагрузки. Люди, которым необходимо научиться пользоваться программным обеспечением Autodesk, имеют доступ к обновлениям программного обеспечения, интерактивным службам и учебным пособиям, которые можно выполнять на работе или дома в любое время. При обучении использованию AutoCAD необходимо привыкнуть к интерфейсу и ключевым функциям. Некоторые инструменты и команды AutoCAD доступны с помощью клавиатуры. Например, доступ к «Инструменту линии» можно получить, набрав «L». Курсор управляется мышью, поэтому вам нужно будет попрактиковаться в этом навыке вместе с другими функциями, прежде чем использовать его для создания собственных проектов. Однако, как только вы освоите основные инструменты и команды, вы сможете использовать AutoCAD для создания и улучшения объектов в любой отрасли. Это включает в себя создание мебели, дизайн дома, планы домов, производственные проекты и многое другое. Чтобы научиться пользоваться AutoCAD, вы должны понимать его и знать, какая функция вам нужна. Если вы не используете его постоянно, вам придется вернуться и просмотреть команды. Целесообразно узнать функцию приложения из его строки меню и справки. Это очень расстраивает пользователей в целом, если они не знают команду и вынуждены обращаться за помощью, чтобы научиться использовать программное обеспечение. Большинство студентов изучают основы AutoCAD в первом семестре. Спросите своих преподавателей или сокурсников, если у них возникли трудности, и не торопитесь, чтобы объяснить, что вы упускаете. Вам не нужно быть лучшим учеником, чтобы внести эффективный вклад. Лучшие ученики вносят свой вклад в то, что они узнали, независимо от их оценки. Если у вас возникли проблемы с определенной командой, посмотрите полный список ее параметров в файлах справки.